## **Training and preparation for Microsoft Certified: Power Platform App Maker Associate**

The app maker builds solutions to simplify, automate, and transform tasks and processes for themselves and their team where they have deep expertise in the solution domain. They are skilled in key technical business analyst tasks such as data modeling, basic UX design, requirements analysis, and process analysis.

Refer to the links below for recommended training resources that will help you prepare for required exams and earn your certification.

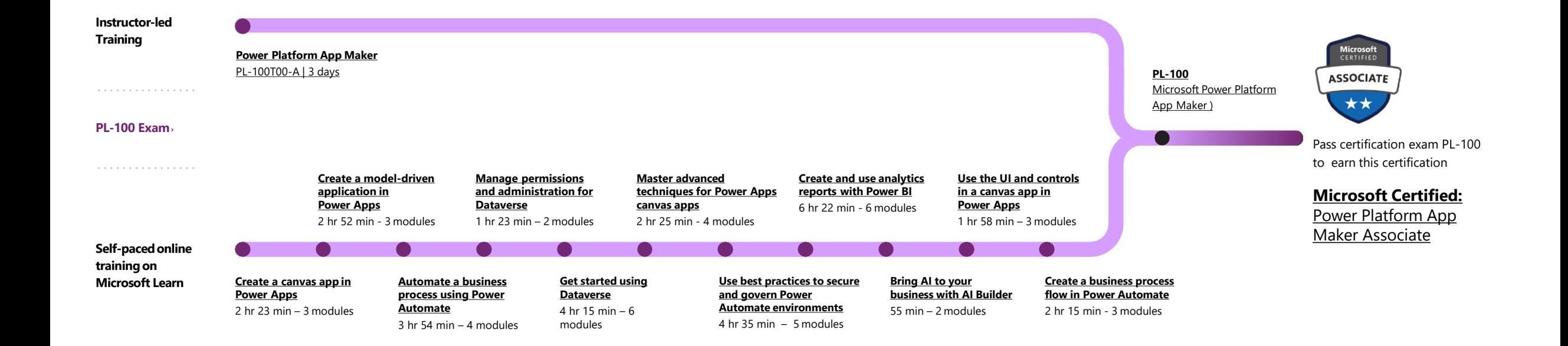

**[Find a Learning Partner](https://docs.microsoft.com/learn/certifications/partnershttps:/docs.microsoft.com/learn/paths/automate-process-power-automate/?WT.mc_id=PP_BoM-wwl) [aka.ms/LearningPartner](https://docs.microsoft.com/learn/certifications/partnershttps:/docs.microsoft.com/learn/paths/automate-process-power-automate/?WT.mc_id=PP_BoM-wwl)**

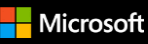